## **Quickbooks 2012 User Manual** >>>CLICK HERE<<<

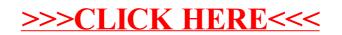